**Photoshop CS5 Download For PC**

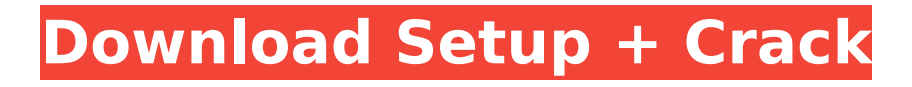

## **Photoshop CS5 Crack+ PC/Windows**

How do I do a screen shot or snapshot of my camera roll in Photoshop? You can do this by using the Screen Shot tool in Photoshop. You can find that tool under the Effect Menu. The Screen Shot tool allows you to snap a screenshot from a specific location in your current image, or even an image in your camera roll. You can also create a screen shot using your smartphone. Click on the camera app and go to the Screenshot Menu. What is a layer? A layer is a single element that Photoshop will apply to an image. In Photoshop, there are two types of layers: Background, and Layers. The background is the canvas that Photoshop will work with, and is the only layer that is visible to the user. Layers, or Elements, are hidden layers that comprise the image. If you edit a layer, it can be made visible again, usually by clicking the eye icon and moving the layer to the front. How do I add transparency? Clicking the transparency button at the bottom of the layers panel allows you to change the transparency of your image. What is a layer mask? Layer masks are used to control how a layer looks, and it's a feature that's unique to Photoshop. A layer mask is simply a white- or black-colored circle that surrounds the element that is on that layer. You can change the size and shape of a mask by clicking and dragging within the mask to expand or reduce the circle. Once you add a layer mask, you can make selections within your image or paint over parts of your image to control how they will look in the image. How do I create my own presets? You can easily create your own Photoshop presets to save time. Click on the gear icon and choose New Preset. A list of preset options will appear, and you can save any one of the presets by clicking the New button. How do I duplicate layers? Layers are helpful to have, especially in cases of editing, when you may want to have several layers to edit at the same time. To add layers, click on the Layers palette, located in the bottom left of your screen. You can then add as many layers as you want to your canvas, and you can easily move these layers to different places in your image by clicking and dragging. You can also duplicate layers by holding down the CTRL button while you drag your layer over to the Layers

## **Photoshop CS5 Crack+ License Keygen**

We've written a review of Adobe Photoshop Elements here. We're reviewing how much it costs, how it compares to traditional Photoshop, and how to get the best out of it. Adobe Photoshop Elements pricing Adobe Photoshop Elements is available to download as a trial (free) or as a full version (£49.99). Adobe Photoshop is available to download as a free trial or as a full version (£49.99). The download for Adobe Photoshop Elements free trial is around 1.1 GB, whereas the full version is around 2.7 GB. It has around 10 to 20 GB of disk space to use at the beginning, but this space will reduce over time as you work with it. You can, however, upgrade to the full version at any time for just £9.99. Adobe Photoshop Elements vs. Photoshop In terms of the number of features offered, Adobe Photoshop Elements is a little like a lighter version of Photoshop. The user interface is similar to it, but you can't customize it to the same extent as in Photoshop. Photoshop is a bit like a fullfeatured, grown-up version of Photoshop Elements, with much more flexibility, features, and options than Elements. Photoshop is a much more powerful image editor than Elements is, though. However, it's more expensive, and it costs £49.99, whereas Photoshop Elements is available for just £9.99. Adobe Photoshop Elements 11 There's a new version of Photoshop Elements, called Adobe Photoshop Elements 11. It's slightly different from the previous version and has some new features. The new Photoshop Elements features include: Support for 4K resolution in UHD, which supports a maximum resolution of 7680 x 4320 pixels (equivalent to QHD, 2560 x 1440 pixels). Smart blur, which automatically adjusts the blur effect for different types of shots. Fog/reflections effects make post-processing effects more realistic. Aged Photo feature helps to age photos to create a new look. Additional storage and speed boost for photos and videos. As well as these new features, Photoshop Elements 11 includes a batch enhancement function, similar to the Photo Filter in Photoshop CC. This lets you apply many effects at one time. It also has new features for more advanced users, such as various filter 388ed7b0c7

#### **Photoshop CS5 Crack + For Windows**

Archive for the 'Tag Archives: conservative' tag The FCC's indecency policy has been in effect since the Nixon administration. During the pendency of the Supreme Court's deliberations on the FCC's "policy" Mark Levin has been campaigning for its abolition. The way the liberal media spins the "Overt" rule, the FCC's indecency policy is in effect to protect children. During the high-water mark of the Viacom/KROA spat, a "conservative" called the FCC "a bunch of children." Mark Levin: The FCC is such a bunch of babies. The FCC is going to outlive the dinosaurs in the 2040s. The FCC is such a bunch of children. The FCC thinks it's protecting children from watching the television networks. That's the rationale. If the FCC were protecting children from watching TV networks, their actions would be totally understandable. It's not a bunch of children that are running these Broadcasting Boards, giving free rein to America's TV networks. It's a bunch of children. So you're telling me that the FCC isn't protecting children from watching TV networks? It's not even protecting children from watching TV networks? That's the FCC's policy? And it's going to outlive the dinosaurs in the 2040s? How about that? Who do you think Mark Levin is? I'll tell you who he is. He's a conservative. He's a talk show host. He's a widely listened-to conservative talk show host. That's all he does. … He's a conservative. That's all he does. And he's being portrayed by the liberal media as a raving lunatic. That's a very bad thing. You can't pretend like what he's saying doesn't represent a great many thoughtful conservatives. They should take some responsibility for what happens to this country. Mark Levin's – he's not a conservative, he's a talk show host – he's not a conservative. He's not broadcasting ideas to America's millions. He's a talk show host. Well

### **What's New in the Photoshop CS5?**

Quasistatic applied voltage via an antiferroelectric composite in a nonpolar liquid. The composition of materials tends to vary with time, but the resulting behavior is also controlled by dynamic effects. We show that these two aspects are coupled and define an antiferroelectric composite as the "mother of all antiferroelectrics" (MOLA). When subjected to a quasistatic field, the MOLA breaks into polarity domains. The arrangement of these domains is dictated by the applied field and the composition of the material. Furthermore, it is found that the dynamics of domain formation and symmetry breaking are controlled by the precursor (no static field) response. In other words, the dynamic response of a MOLA is expected to depend sensitively on the shape of the applied field. We verify this by applying a field via a composite film composed of a polarity switch and a ferroelectric. The resultant dynamic response of the system is distinctly different from that of pure polarity switching, which is seen as well in analogous sample films where the ferroelectric is replaced by a plain polarity switch.imuth, it is fixed in the plane of the detector. As a result, it is impossible to achieve a stable contact because there is no guarantee for a good contact. Further, a thick etching starts from the bottom of the wafer when performing the dry etching as described above, and therefore, a wafer may be damaged. Further, since a wafer is rotated at high speed in order to obtain a uniformly etched surface, due to shear stress caused by the high-speed rotation, a problem arises that the wafer is deformed. In the method for removing a photosensitive polyimide film by an adhesive tape, it is difficult to mechanically remove only the photosensitive polyimide film, and the adhesive tape may stick to the wafer, causing a problem. Further, since the adhesive tape is not removed from the wafer, a similar problem may arise in the subsequent process. When depositing a metal on a substrate by the vacuum deposition, it is essential that the surface of the substrate is as flat as possible. It is also essential that the surface of the substrate has no large unevenness in order to increase the thickness of a metal film deposited. Accordingly, in order to obtain the flat surface of the substrate, it is necessary to deposit a deposition material on the substrate with no large unevenness. However, it is difficult to flatten only a

# **System Requirements:**

Media Core requires compatible Java 8 or later. Media Reader requires compatible Java 8 or later. Media Streamer requires compatible Java 8 or later. Media Processor requires compatible Java 8 or later. Media Projector requires compatible Java 8 or later. Media Player requires compatible Java 8 or later. Media Controller requires compatible Java 8 or later. Media Application requires compatible Java 8 or later. The app store is optional. Additional Notes: This version comes with new features and bug fixes. Apps that

[http://xn----dtbhabafp9bcmochgq.xn--p1ai/wp](http://xn----dtbhabafp9bcmochgq.xn--p1ai/wp-content/uploads/2022/07/Photoshop_2021_Version_2242.pdf)[content/uploads/2022/07/Photoshop\\_2021\\_Version\\_2242.pdf](http://xn----dtbhabafp9bcmochgq.xn--p1ai/wp-content/uploads/2022/07/Photoshop_2021_Version_2242.pdf) <https://www.kisugarshop.com/wp-content/uploads/2022/07/madgiad.pdf> [https://trello.com/c/2SyjrH3R/139-photoshop-cs6-hack-patch-activation-key-free-download-for](https://trello.com/c/2SyjrH3R/139-photoshop-cs6-hack-patch-activation-key-free-download-for-windows-latest)[windows-latest](https://trello.com/c/2SyjrH3R/139-photoshop-cs6-hack-patch-activation-key-free-download-for-windows-latest) [https://cristinalinassi.com/wp-content/uploads/Adobe\\_Photoshop\\_2021\\_Version\\_2231\\_serial\\_number\\_](https://cristinalinassi.com/wp-content/uploads/Adobe_Photoshop_2021_Version_2231_serial_number_and_product_key_crack__Free_Download_WinMa.pdf) and product key crack Free Download WinMa.pdf [https://modernplasticsjobs.com/wp-content/uploads/2022/07/Adobe\\_Photoshop\\_CC\\_2018.pdf](https://modernplasticsjobs.com/wp-content/uploads/2022/07/Adobe_Photoshop_CC_2018.pdf) <https://trello.com/c/LQmaO5hY/175-adobe-photoshop-2022-version-231-keygen-crack-serial-key> [https://diontalent.nl/wp-content/uploads/2022/07/Photoshop\\_2022\\_.pdf](https://diontalent.nl/wp-content/uploads/2022/07/Photoshop_2022_.pdf) <https://wakelet.com/wake/-0Uf2AX31vKuQXkeOJk13> <https://wakelet.com/wake/g8oEZkta3NddANMtj9tUz> <https://lannuairelobbynoir.com/wp-content/uploads/2022/07/isldev.pdf> <http://webreche.yolasite.com/resources/Adobe-Photoshop-2021-Crack-Full-Version-.pdf> [https://knoxvilledirtdigest.com/wp](https://knoxvilledirtdigest.com/wp-content/uploads/2022/07/Adobe_Photoshop_2021_version_22_Install_Crack___Free_WinMac.pdf)[content/uploads/2022/07/Adobe\\_Photoshop\\_2021\\_version\\_22\\_Install\\_Crack\\_\\_\\_Free\\_WinMac.pdf](https://knoxvilledirtdigest.com/wp-content/uploads/2022/07/Adobe_Photoshop_2021_version_22_Install_Crack___Free_WinMac.pdf) <http://checkschulcur.yolasite.com/resources/Photoshop-2022-version-23-Keygen---Free-MacWin.pdf> <https://wakelet.com/wake/avEq8tLlmFMot9tNzZ4v6> [http://cpstest.xyz/wp-content/uploads/2022/07/Photoshop\\_2021\\_Version\\_225\\_Crack\\_Keygen\\_\\_Licens](http://cpstest.xyz/wp-content/uploads/2022/07/Photoshop_2021_Version_225_Crack_Keygen__License_Keygen_Download.pdf) [e\\_Keygen\\_Download.pdf](http://cpstest.xyz/wp-content/uploads/2022/07/Photoshop_2021_Version_225_Crack_Keygen__License_Keygen_Download.pdf) [https://vendredeslivres.com/wp-content/uploads/2022/07/Adobe\\_Photoshop\\_2022\\_Version\\_2301\\_Cra](https://vendredeslivres.com/wp-content/uploads/2022/07/Adobe_Photoshop_2022_Version_2301_Crack_Keygen_With_Serial_number__Product_Key_Full_MacWin.pdf) ck\_Keygen\_With\_Serial\_number\_Product\_Key\_Full\_MacWin.pdf [http://grambasbing.yolasite.com/resources/Adobe-Photoshop-2021-Version-223-Keygen-Crack-Serial-](http://grambasbing.yolasite.com/resources/Adobe-Photoshop-2021-Version-223-Keygen-Crack-Serial-Key--Free-Download-X64.pdf)[Key--Free-Download-X64.pdf](http://grambasbing.yolasite.com/resources/Adobe-Photoshop-2021-Version-223-Keygen-Crack-Serial-Key--Free-Download-X64.pdf) <https://drblaskovich.com/wp-content/uploads/2022/07/elmnad.pdf> <https://juncty.com/wp-content/uploads/2022/07/gavrbai.pdf> <https://secure-ocean-39939.herokuapp.com/janybert.pdf> [https://pure-depths-65017.herokuapp.com/Adobe\\_Photoshop\\_2021\\_Version\\_2242.pdf](https://pure-depths-65017.herokuapp.com/Adobe_Photoshop_2021_Version_2242.pdf) [https://cursos-bonificados.com/wp-content/uploads/2022/07/Photoshop\\_2021\\_Version\\_2231\\_Keygen\\_](https://cursos-bonificados.com/wp-content/uploads/2022/07/Photoshop_2021_Version_2231_Keygen_Crack_Serial_Key__With_Keygen_MacWin.pdf) Crack Serial Key\_With Keygen MacWin.pdf [https://elegatestore.com/wp-content/uploads/2022/07/Adobe\\_Photoshop\\_2021\\_Version\\_2242.pdf](https://elegatestore.com/wp-content/uploads/2022/07/Adobe_Photoshop_2021_Version_2242.pdf) <https://aliffer.com/wp-content/uploads/2022/07/byanfavi.pdf> [http://palladium.bg/wp-content/uploads/2022/07/Adobe\\_Photoshop\\_2021\\_Version\\_2211.pdf](http://palladium.bg/wp-content/uploads/2022/07/Adobe_Photoshop_2021_Version_2211.pdf) [http://www.dblxxposure.com/wp](http://www.dblxxposure.com/wp-content/uploads/2022/07/Adobe_Photoshop_2021_Version_2241_Serial_Key_.pdf)[content/uploads/2022/07/Adobe\\_Photoshop\\_2021\\_Version\\_2241\\_Serial\\_Key\\_.pdf](http://www.dblxxposure.com/wp-content/uploads/2022/07/Adobe_Photoshop_2021_Version_2241_Serial_Key_.pdf) [https://nutacademia.com/wp](https://nutacademia.com/wp-content/uploads/2022/07/Adobe_Photoshop_CC_2019_Version_20_Crack_Keygen__Updated.pdf)content/uploads/2022/07/Adobe\_Photoshop\_CC\_2019\_Version\_20\_Crack\_Keygen\_Updated.pdf <https://myiceindia.org/wp-content/uploads/2022/07/faxhedd.pdf> <https://trello.com/c/E7f91fIS/51-photoshop-cc-2015-activation-product-key-free-download> [http://avc-mx.com/wp-content/uploads/2022/07/Adobe\\_Photoshop\\_2022.pdf](http://avc-mx.com/wp-content/uploads/2022/07/Adobe_Photoshop_2022.pdf)